# THERA INSTITUTE NOTA

2007/17 13 | 08 | 2007

# La Belgique peut-elle tirer des leçons des réformes françaises?

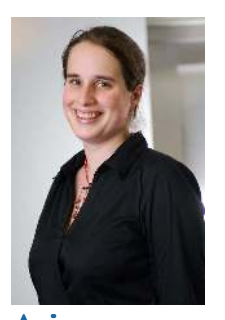

**Ariane** Wautelet Fellow Itinera Institute

Le 6 mai 2007, les Français ont élu un nouveau président de la République : Nicolas Sarkozy. Le 17 juin 2007, son parti, l'UMP, remportait la majorité lors des élections législatives. Lors de ces deux campagnes électorales, Nicolas Sarkozy et son premier ministre François Fillon ont mis en avant un large programme de réformes qui touchait à énormément de domaines socio-économiques (réformes des retraites, du marché du travail, des politiques d'immigration, révision de la fiscalité…). La Belgique peut-elle s'inspirer des réformes françaises ?

# 1. Introduction

La Belgique s'est passionnée pour les élections présidentielles françaises. Les Belges peuvent-ils tirer des leçons de ces propositions réformes ? A l'heure des négociations pour la formation d'un gouvernement, les hommes et femmes politiques peuvent-ils s'inspirer de ce programme pour notre propre agenda politique ?

Le contexte institutionnel français est différent du belge. En effet, l'élection présidentielle et les élections législatives se font via un scrutin de type majoritaire. Contrairement à la Belgique, le gouvernement est donc formé au sein de la majorité sans accord de majorité préalable. L'a L'agenda politique des réformes n'est pas toujours exprimé aussi clairement que chez nous mais cette situation est compensée par le fait que le gouvernement est dominé par la même famille politique.

La proximité entre la France et la Belgique n'est pas géographique, elle est socio-économique. Nous sommes touchés par les mêmes problématiques. Le chômage, la fiscalité, les retraites, la globalisation, les migrations, le vieillissement etc. sont autant de thèmes qui touchent tant la Belaigue la France. aue  $\lfloor a \rfloor$ Belgique se doit donc d'être intéressée, et peutêtre inspirée, par les envisagées dans l'Hexagone.

Certaines réformes envisagées en France sont directement liées au contexte franco-français. Il s'agit notamment de la réforme des universités ou des politiques de relance industrielles. Par contre, d'autres réformes pourraient s'avérer intéressantes pour animer le débat dans le contexte belge. C'est cette thématique que nous aborderons.

#### 2. Energie: le choix du nucléaire

La France, comme la Belgique, fait face à des défis majeurs en matière d'énergie et d'environnement Selon le Ministère francais de l'Ecologie, du Développement et de l'Aménagement durables, même si la France respecte ses objectifs (diviser par quatre les émissions de CO2 d'ici 2050), la France dépassera de 10% les émissions autorisées par le protocole de Kyoto.

L'écologie s'est invitée dans le débat présidentiel via le Pacte Ecologique proposé par Nicolas Hulot. Ce pacte vise à faire de l'écologie une priorité nationale. Les cinq propositions de ce

pacte sont les suivantes mettre l'environnement au cœur de l'état.

« La Belgique se doit d'être intéressée, et peutêtre inspirée, par les réformes envisagées dans l'Hexagone. »

réformes

uniquement

instaurer une taxe carbone, offrir **un** marché à l'agriculture de qualité, soumettre les orientations ، اہ développement durable débat au public et promouvoir une politique d'éducation à l'écologie  $et$  $\alpha$ développement durable. En adhérant à ce Pacte, Nicolas Sarkozy s'est à améliorer engagé

l'efficacité énergétique des énergies fossiles, à favoriser l'émergence de nouvelles énergies et à doubler la fiscalité écologique (notamment via une taxation des gaz à effet de serre et du carbone). La France veut diminuer par quatre ses émissions de CO<sub>2</sub> d'ici 2050. Un des moyens envisagé par la France le renforcement de l'énergie est nucléaire qui permet de produire de l'électricité sans rejeter du CO2.

En ce qui concerne l'énergie nucléaire, les positions belges et françaises sont à la fois très proches et très éloignées. Le principal point commun entre nos deux pays est leur dépendance par rapport à l'énergie nucléaire : presque 80% de l'énergie électrique française est d'origine nucléaire<sup>1</sup>, alors que pour la Belaiaue cette part est d'environ 55%.  $s'$ il existe Même une différence importante entre nos deux pays, il n'en reste pas moins que nous faisons largement partie du peloton de tête en ce qui concerne l'utilisation du nucléaire ce que confirme le tableau 1.

Pour l'avenir, la Belgique et la France semblent avoir choisis des chemins totalement opposés, du moins jusqu'à il y a peu. Nicolas Sarkozy a toujours

1. Source: Energie nucléaire, la France au premier rang, Le Monde, 26 mai 2007.

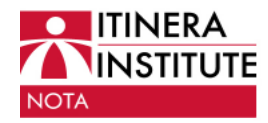

# Tableau 1 : La part du nucléaire dans la production d'électricité, OCDE

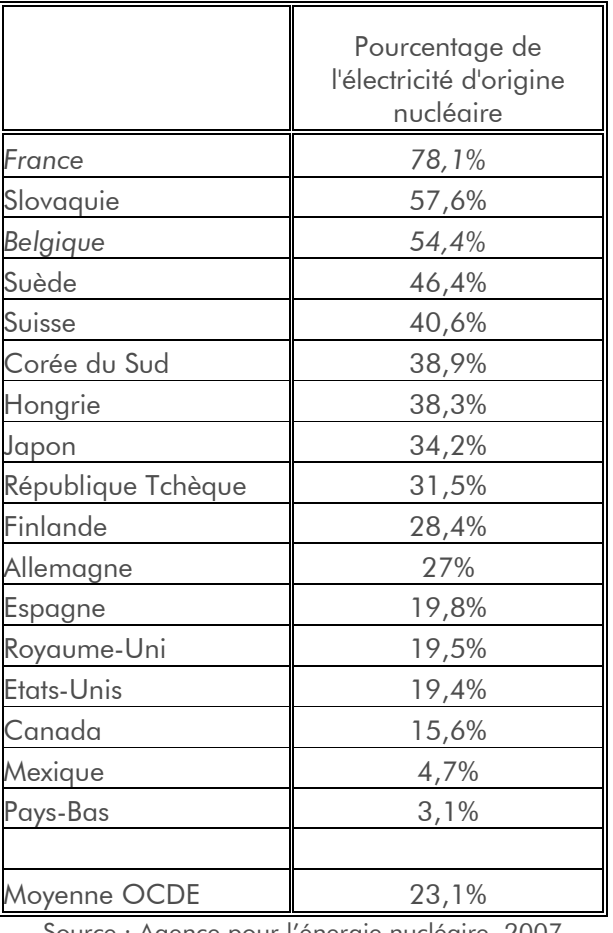

Source : Agence pour l'énergie nucléaire, 2007

réaffirmé son attachement au nucléaire nouveau

1. Rapport de la **Commission Energie** 2030 : Belgium's Energy Challenges Towards 2030, 19 Juin 2007 (http://www.ce2030.be/ public/documents publ/ CE2030%20Report FIN AL.pdf). 2. Source: On fermera des centrales nucléaires. Mais pas toutes..., La Libre Belgique, 3 août 2007.

et

gouvernement français a même annoncé  $\overline{a}$ lancement d'un réacteur nucléaire de troisième génération. La France est un pays très attaché à son territoire et à la défense de sa nature. partie Elle fait des signataires du protocole de Kyoto. Le mouvement

le

écologique y est très développé avec notamment le pacte écologique

« La position francaise montre qu'il est possible de concilier nucléaire et environnement. » paraissent avoir trouvé un accord pour prolonger la durée d'exploitation de centrales certaines nucléaires<sup>3</sup>. Cependant, cette décision semble plus dictée par des motifs budgétaires de court terme qu'une politique énergétique de lona Selon terme. υn d'Yves communiqué

Leterme, seule une partie des bénéfices

mentionné plus haut. Pourtant, même dans ce pacte, la sortie du nucléaire n'est pas évoquée. La France a choisi la voie du pragmatisme en pariant sur l'énergie nucléaire pour limiter ses rejets de gaz à effet de serre, tout en préservant son indépendance énergétique et en soutenant sa capacité militaire et scientifique par rapport au nucléaire.

La Belgique a décidé de suivre un chemin différent de la France. En Belaiaue, une loi votée sous le gouvernement arc-en-ciel prévoit la fermeture des centrales nucléaires belges entre 2015 et 2025. Ce chemin est-il optimal ? Le récent rapport de la commission énergie permet au moins d'en douter.

Le choix fondamentaliste de la Belgique est plus coûteux et ses effets sur l'environnement semblent incertains puisque la perte de l'énergie nucléaire devrait être compensée par une autre source. Selon la Commission Energie 2030, qu'il serait impossible de réduire de 30% les émissions de CO2 d'ici 2030 sans le nucléaire<sup>2</sup>. Le rapport de la Commission Energie 2030 met également en avant la sécurité d'approvisionnement et le risque (important) pour la Belgique de voir sa dépendance énergétique augmenter de plus de 50%.

Les négociateurs de la future majorité gouvernementale

### **O** ITINERA La Belgique peut-elle tirer des leçons des **A INSTITUTE** réformes françaises?

développement d'énergie servira au alternative. Plutôt que de se maintenir à une décision de principe, la Belgique pourrait éventuellement profiter de cette période de négociation pour réfléchir à sa position sur le nucléaire. De nouvelles technologies liées au nucléaire vont se développer et la Belgique pourrait décider d'y avoir recourt pour limiter ses émissions de gaz à effet de serre. La position française nous montre qu'il est possible de concilier nucléaire et environnement, pourquoi ne pas suivre une voie similaire?

**NOTA** 

# 3. Migrations : intégration et codéveloppement

Comme la Belgique, la France est un pays d'immigration. Selon l'OCDE, plus de 10% de la population de nos deux pays née est à l'étranger. Malheureusement, l'intégration des immigrés n'est pas toujours au rendezvous. Pour la France, l'INSEE (Institut National de la Statistique et des Études Économiques) a calculé que le chômage parmi  $les$ personnes issues de l'immigration est de près de 18% alors qu'il n'est que d'environ 9% pour les non-immigrés. Et si l'on fait abstraction des ressortissants des pays de l'Union Européenne, la situation est encore pire. Les immigrés sont donc clairement les plus exposés à la pauvreté et au chômage. De plus, toujours selon l'INSEE, 48% des immigrés n'ont pas de diplôme contre 23% pour les nonimmigrés. En Belgique, la situation est tout autant inquiétante. Selon le SPF Economie, les étrangers représentent 8,3% de la population résidant en Belgique mais près de 34% de la population au chômage.

Afin de rassembler en une seule structure tous les différents volets de la politique

de l'immigration, la France a fait un choix politique fort en créant un ministère géant de 'l'Immigration, de l'Intégration, de l'Identité Nationale et du Codéveloppement'. Ce super-ministère poursuit quatre objectifs :

- maitriser les flux migratoires; a.
- encourager le codéveloppement ;
- favoriser l'intégration;
- promouvoir l'identité française.

Selon Brice Hortefeux, le ministre en charge, il est indispensable de mettre en place un partenariat avec les pays d'origine sur une gestion concertée des flux migratoires. Selon lui, il faut « aider les habitants des pays du Sud à vivre mieux chez eux que survivre ailleurs ». Il faut donc participer au développement des pays d'origine des migrants. En ce qui concerne l'immigration 'choisie', « la France souhaite accueillir chez elle des étudiants et des personnes qualifiées qui pourront, en retour, apporter à leur pays d'origine des compétences et des talents utiles au développement ». Il prévoit notamment l'application d'une loi qui crée une carte « compétences et talents », inspirée de la Green Card américaine, attribuée pour trois ans renouvelable une fois à l'étranger participant, du fait de ses compétences et de ses talents, de significative et durable facon  $\alpha$ ravonnement de la France et au développement du pays dont il est originaire. Il est également prévu de lutter contre l'immigration clandestine et que les étrangers qui désirent habiter en France doivent en maitriser la langue et en respecter les principes. Les conditions regroupement familial du seront également durcies. En échange, l'Etat s'engage à améliorer le logement, l'éducation et la formation au travail pour permettre une meilleure intégration. Ces dernières dispositions n'ont pas encore donnés lieu à plus de détails.

L'ambition française permet de déduire trois conclusions essentielles qui sont

### **O** ITINERA La Belgique peut-elle tirer des leçons des **ANINSTITUTE** réformes françaises?

d'actualité pour la Belgique qui, tout comme la France, est un pays d'accueil où l'intégration des vagues annuelles d'immigrés échoue sur plusieurs niveaux.

- En créant un ministère intégré, la France a fait de l'immigration  $et$ l'intégration une véritable priorité nationale aui mobilise et rassemble tous pouvoirs ام⊲ا  $\mathsf{H}$ compétences concernés. - L'immigration est mariée à l'intégration via une

**NOTA** 

politique concertée  $\mathsf{H}$ consciente de l'identité nationale qui présente le pays d'accueil comme

une véritable nouvelle patrie à aimer ou à auitter.

- La France est consciente de l'utilité et économique potentielle l'importance l'immigration, à la fois pour le pays d'accueil, en déclin démographique et en pénurie de mains d'œuvres qualifiés dans certains secteurs, et pour le pays d'origine, en manque de revenus et de développement. Elle opte donc pour une politique active, positive et sélective vis-àde *l'immigration* économique, vis renforcée par une politique pour assurer le développement dans les pays d'origine éviter le pillage des cerveaux.  $et$ L'approche économique de l'immigration est soulignée par la restriction du regroupement familial comme formule migratoire.

5. Source : Eurostat. 6. De Vos M., Konings J., D'une sécurité de l'emploi vers une sécurité du travail sur le marché du travail belge. Idées en faveur d'un New Deal pour l'emploi en Belgique, Itinera Institute, Août 2007. 7. Le plan complet peut

4. Source: OCDE.

être consulté à cette adresse: http://www.travail.gouv. fr/IMG/pdf/Plan nation al d action concerte p our l'emploi des senio  $\frac{1}{\sqrt{2}}$  2006-2010-2.pdf.

### 4 Faire face défi  $\overline{a}$ démographique : l'emploi et les soins des seniors

Les retraites et l'emploi des travailleurs âgés sont un domaine particulièrement important aux yeux des Français et des Belges. Notre démographie change : l'espérance de vie augmente et la fécondité baisse. Malgré ces bouleversements, les changements tardent à venir ou se matérialisent lentement, alors que le départ à la

« La France a opté pour une politique active, positive et sélective d'immigration économique. »

retraite de la génération du baby-boom approche à grand pas.

A l'heure actuelle, le ratio de dépendance, c'est-àdire le nombre d'inactifs de 65 ans et plus divisé par la population active totale, est de 36% en France. Il y a donc environ 3 actifs pour un retraité. En 2020, ce ratio passera à près de 2 actifs pour un retraité.  $\lfloor \alpha \rfloor$ 

situation est similaire dans notre pays<sup>4</sup>. Le taux d'emploi des travailleurs âgés (55-64 ans) atteint également un niveau beaucoup trop faible dans nos deux pays : 32% en Belgique en 2006 et environ 38% en France contre plus de 43% dans l'Union Européenne<sup>5</sup>. L'Union Européenne a fixé un objectif de 50% pour le taux d'emploi des 55-64 ans. Actuellement la Belgique accuse une retard 18% par rapport à cet objectif, soit environ 250 000 postes<sup>6</sup>.

Il est donc indispensable de redonner une place aux travailleurs âgés sur le marché du travail. Pour ce faire, le francais gouvernement prévoit de continuer sur la lancée des réformes Fillon de 2003. Le gouvernement a en effet prévu de renforcer les dispositions du 'Plan national d'action concerté pour l'emploi des seniors  $2006-2010^{7}$ adopté par le gouvernement précédent. Ce plan comprend 31 actions pour améliorer le taux d'emploi des seniors. Le détail de ces actions est présenté dans l'encadré 1.

Dans ce plan, on observe trois types de mesures. Premièrement, les mesures internes qui visent, au sein des

**O** ITINERA **ANINSTITUTE NOTA** 

# La Belgique peut-elle tirer des leçons des réformes françaises?

entreprises, à faciliter la coopération et transmission de savoir I٥ entre aénération. Les travailleurs âaés retrouvent donc une place au sein de la société via la formation pour les expérimentés. travailleurs moins Deuxièmement. les mesures de conseil : des programmes de conseil seront mis en place pour développer les carrières des travailleurs âgés notamment via la mobilité entre entreprises ce qui permettrait aux travailleurs âgés d'éviter de se retrouver au chômage en fin de carrière, ce qui précipite souvent la sortie du marché du travail. Troisièmement, les dispositions légales d'aménagement de fin de carrière.  $Ces$ mesures comprennent notamment le compteépargne temps qui permettrait aux travailleurs d'économiser du temps libre durant les années de forte activité pour compenser ultérieurement la diminution d'activité et de revenu en résultant. Ce plan prévoit également la possibilité pour les bas-salaires de cumuler emploi et retraite. L'accent est également mis sur les préretraites avec une surveillance pour éviter les comportements abusifs. Le maintien des travailleurs âgés sur le marché du travail n'est pas le seul défi posé par l'évolution démographique. L'allongement de la durée de vie pose le problème de la dépendance des personnes âgées et de leur qualité de vie. Nicolas Sarkozy a annoncé qu'il désirait ajouter une cinquième branche à Sécurité sociale<sup>8</sup>:  $\overline{\phantom{a}}$   $\overline{\phantom{a}}$ la. branche 'dépendance' (les autres branches sont 'maladie', 'vieillesse' - retraites, 'famille' et 'recouvrement') . L'une des premières dispositions prise dans ce sens est l'introduction d'une franchise médicale sur les médicaments et les transports sanitaires pour financer un plan de lutte contre la maladie d'Alzheimer.

Quelles idées la Belgique peut-elle tirer ces réformes françaises? de La démographie change, il est donc

nécessaire de s'adapter lorsque, comme c'est le cas pour nos deux pays, la sécurité sociale est largement financée par la population active en déclin graduel et que la position économique des seniors est sous-développée. Il faut à la fois être capable de maintenir les travailleurs âgés sur le marché du travail et de prendre soins des seniors inactifs qui seront de plus en plus nombreux. Le gouvernement arc-en-ciel sortant, par le biais du Pacte des Générations a surtout visé à freiner les incitants financiers en faveur des retraites anticipées et à augmenter l'incitant financier pour travailler plus longtemps. Ce pacte paraît très modeste face la mobilisation générale de la France en faveurs des salariés seniors. Si la Belgique veut changer le sort des travailleurs âgés elle devra, tout comme la France, développer un plan général pour réaliser un nouveau marché du travail pour les seniors. La Belgique a, elle aussi, besoin d'une approche transversale qui mobilise tous  $les$  acteurs<sup>9</sup>.

8. Source : Nicolas Sarkozy annonce un plan Alzheimer, Le Monde, 2 goût 2007. 9. De Vos M., Konings J., D'une sécurité de l'emploi vers une sécurité du travail sur le marché du travail belge. Idées en faveur d'un New Deal pour l'emploi en Belgique, Itinera Institute, Août  $2007.$ 

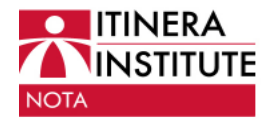

# **Encadré 1 : Le plan national d'action concerté pour l'emploi des seniors 2006-2010**

Voici les 31 actions et les 5 objectifs posés par le gouvernement français précédent afin d'améliorer le taux d'emplois des seniors et de renforcer leur position sur le marché du travail. Il a pour but d'augmenter le taux d'emploi des 55-64 ans de 2 points par an afin d'atteindre un taux de 50% à l'horizon 2010.

# **Objectif 1 : Faire évoluer les représentations socioculturelles.**

Action n°1 : Informer un large public sur les atouts de l'expérience des seniors. Action n°2 : Sensibiliser les entreprises à la gestion des âges, à l'accès ou au maintien dans l'emploi des seniors.

Action n°3 : Renforcer et mieux coordonner l'observation, notamment des bonnes pratiques, en matière d'emploi des seniors.

Action n°4 : Mobiliser l'ensemble des acteurs de la recherche sur l'enjeu de l'âge au travail.

# **Objectif 2 : Favoriser le maintien dans l'emploi des seniors.**

Action n°5 : Généraliser la pratique des entretiens de deuxième partie de carrière et des bilans de compétences.

Action n°6 : Développer les nouveaux outils de la formation professionnelle à destination des seniors.

Action n°7 : Déployer une politique contractuelle favorable aux seniors.

Action n°8 : Accompagner et amplifier le développement des accords de gestion prévisionnelle des emplois et des compétences, en particulier dans les petites et moyennes entreprises.

Action n°9 : Améliorer les outils de pilotage de la politique de formation professionnelle.

Action n°10 : Limiter le recours aux cessations totales anticipées d'activité.

Action n°11 : Mettre un terme aux accords abaissant l'âge de mise à la retraite d'office.

Action n°12 : Développer les actions de prévention pour faciliter le maintien en activité des seniors.

Action n°13 : Réorienter le fonds pour l'amélioration des conditions de travail vers les actions traitant de la gestion des âges.

Action n°14 : Mobiliser le réseau de l'Agence nationale pour l'amélioration des conditions de travail.

# $\bf{Objectif 3:}$  Favoriser le retour à l'emploi des seniors.

**seniors 2006-2010**  Action n°15 : Accroître l'offre de service de l'Agence nationale pour l'emploi (ANPE) en direction des seniors.

Action n°16 : Développer l'offre de service du service public de l'emploi en précédent afin d'améliorer le taux d'emplois des seniors et de renforcer leur matière de qualification professionnelle.

Action n°17 : Mobiliser les contrats aidés, en particulier le contrat initiative des 55-64 ans de 2 points par afin de 50 points par afin de 50 points par afin de 50 points par afin de 50 points par afin de 50 points par afin de 50 points par afin de 50 points par afin de 50 points par afin de 50 point emploi, en faveur de l'emploi des seniors.

Action n°18 : Refuser la discrimination par l'âge lors du recrutement.<br>Action <sup>810 : S</sup>uranti de la Salama de la Salama de la Salama de la Salama de la Salama de la Salama de la Sala

(cotisation versée par les employeurs à l'occasion d'une rupture de contrat de Action n°19 : Supprimer les freins à l'emploi liés à la contribution Delalande travail de salariés âgés de plus de 50 ans).

diavan de salaries ages de plus de 50 ans).<br>Action n°90 : Adonton la nogotine que contrats à diriée déterminée à nomin de l'E Action n°20 : Adapter le recours aux contrats à durée déterminée à partir de 57<br>。。。 ans.

ans.<br>Action n°21 : Encourager la création et la reprise d'entreprise.

Action n°21 : Encourager la creation et la réprise d'emploi.<br>Action n°22 : Développer les nouvelles formes d'emploi.

bonnes propositions propositions de la materiale des sensibles de la materiale de la materiale de la materiale de la materiale de la materiale de la materiale de la materiale de la materiale de la materiale de la materiale Action n°23 : Renforcer l'aide dégressive à l'employeur pour l'embauche de demandeurs d'emploi de plus de 50 ans.

action n°24 : Mettre en place des mécanismes d'intéressement à la reprise **Objectif 2 : Favoriser le maintien dans l'emploi des seniors.**  d'activité favorables pour les demandeurs d'emploi de plus de 50 ans.

# Action n°5 : Généraliser la pratique des entretiens de deuxième partie de **Objectif 4 : Aménager les fins de carrière.**

carrière et des bilans de compétences. Action n°25 : Développer la pratique du tutorat dans l'entreprise.

Action n°25 : Développer la praisque du tatoriat dans r'entreprise.<br>Action n°26 : Anticiper le déroulement de la fin de carrière.

 $\Delta$ dien de  $\Omega$ . Denes  $\Delta$ Action n°27 : Passer à temps partiel tout en continuant à cotiser pleinement pour missimisse.<br>Action n°89 : Htiliaan le gemente énouve tourne nous anéneuse le Grade. pour la retraite.

Action n°28 : Utiliser le compte épargne temps pour aménager la fin de carrière.

earriere.<br>Action n°29 : Promouvoir la retraite progressive.

Action n°25 : Fromouvon la retraite progressive.<br>Action n°30 : Renforcer le caractère incitatif de la surcote.

 $A_{\text{other}} = 291 \cdot \text{E}$ Action n°31 : Elargir les possibilités de cumul emploi retraite pour les bas<br>salaisses  $\mathcal{A}$  is matrix and accords abaissant level aux accords abaissant l'âge de mise à la retraite à la retraite à la retraite à la retraite de mise à la retraite de mise à la retraite de mise à la retraite de mise à la ret salaires.

# $\alpha$ **Objectif 5 : Assurer un suivi tripartite dans la durée.**  $\blacksquare$

# 5. Travailler plus pour gagner plus!

La France comme la Belgique est confrontée depuis des décennies à un taux chômage élevé, et ce malgré une panoplie de programmes d'embauche. En matière d'emploi, Nicolas Sarkozy et son gouvernement veulent opérer une véritable révolution des mentalités. Le président revoit les prémisses du modèle francais et remet en cause la sacrosainte limitation et division du temps de travail dont la loi sur les 35 heures est

l'exemple par excellence. Pour le nouveau gouvernement, il ne faut pas diviser et limiter le travail mais au contraire travailler plus afin de développer de l'activité et donc de créer de l'emploi.

L'objectif du gouvernement est le plein emploi : chômage réduit à 5% de la population active avant la fin du avinavennat. 'Travailler plus pour gagner plus', voilà le slogan de Nicolas Sarkozy en matière d'emploi. Dans ce but, la ministre de l'Economie, des Finances et de l'Emploi a présenté au Conseil des ministres un projet de loi visant à redonner du pouvoir d'achat en réhabilitant le travail. Le but de ses réformes est de rendre le travail moins cher ce qui permettrait aux Français de gagner du pouvoir d'achat en travaillant plus.

Cette loi dite 'TEPA' comprend six volets principaux. Premièrement, les heures supplémentaires seront exonérées pour l'ensemble des salariés du secteur privé (et du public sous des modalités adaptées). Les salariés ne payeront ni impôt cotisation ni cette sur rémunération. Deuxièmement, les droits de successions seront modifiés pour permettre de faciliter les successions et  $les$ donations en ligne directe. Troisièmement, les intérêts d'emprunts sur l'achat de la résidence principale déductibles seront sous certaines conditions. Quatrièmement, les moins de 26 ans qui travaillent en même temps que leurs études seront exonérés d'impôt sur le revenu dans la limite de trois fois le SMIC mensuel. Cinquièmement. le bouclier fiscal passera de 60% à 50% des revenus. Finalement, les foyers

«Redonner du pouvoir d'achat en réhabilitant le travail. »

pourront déduire de leur ISF (Impôt de Solidarité sur la Fortune) 75% des sommes investies dans les PME. La ministre de l'économie des  $\mathsf{H}$ finances française, Christine Lagarde, estime que le coût de ces mesures devrait atteindre

13.6 milliards d'euros dont la moitié pour le dispositif d'exonération des heures supplémentaires.

Le nouveau gouvernement français ne va pas abolir radicalement le symbole des 35 heures mais bien l'adoucir et le vider peu à peu de son contenu en permettant à tous les employés de travailler au-delà de la limite sans que ces heures supplémentaires ne soient soumises à un impôt. Les entreprises pourront donc décider de ramener la durée du travail au-delà de 35 heures. En effet, en France, un salarié ne peut pas refuser d'effectuer des heures supplémentaires tant que celles-ci n'excèdent pas 220 heures par an et par personne<sup>10</sup>. Ceci équivaut donc en pratique à une disparition de facto des 35 heures.

En lançant cette panoplie de mesures, le gouvernement français envoie un signal

10. Source: Vrai Faux : la législation actuelle des heures supplémentaires, le Figaro, 5 juin 2007.

**O** ITINERA **ANINSTITUTE NOTA** 

# La Belgique peut-elle tirer des leçons des réformes françaises?

fort : la pérennité du modèle sociale repose avant tout sur le travail, qui est la base de la solidarité. Afin d'éviter une confrontation directe, l'idée de la réduction du temps de travail est habilement maintenue tout en permettant de travailler plus pour gagner plus. En fin de compte, le bouleversement est plus de l'ordre du psychologique : plutôt que d'encrer le débat de société sur la division et la répartition du travail, c'est la création et l'ambition qui sont favorisées. Le défi sera l'éauilibre budgétaire et de réaliser la promesse de réduire le chômage à 5% sans manipulation des chiffres et donc par une véritable création d'emplois que le gouvernement peut certes promouvoir mais pas décréter.

### $6$   $\ln$ contrat de travail unique pour mettre fin à un marché du travail à deux vitesses

Un des autres grands chantiers que le gouvernement français veut mettre en place est le contrat de travail unique pour mettre fin à la différence entre CDI (Contrat à Durée Indéterminée) et CDD (Contrat à Durée Déterminée). Selon le rapport de M. Camdessus<sup>11</sup>, le CDD, s'il ne représente que 12,5% de l'emploi total, concerne plus de trois-quarts des créations d'emplois. Même si le CDD permet un plus grand dynamise du nouvelle croissance marché du travail, il n'a pas permis de réellement diminuer le chômage, les CDD étant relativement peu souvent transformés en CDI (pour les jeunes surtout). Le CDD s'est avéré une sécurité du travail sur le technique permettant d'organiser de façon flexible un travail temporaire, créant ainsi un marché du travail à deux vitesses où les nouveaux venus ne trouvent que difficilement le travail protégé des anciens, ce qui a clairement canalisé les émeutes contre le fameux contrat première embauche de l'ancien premier ministre De Villepin.

On retrouve ici le phénomène des 'insiders' et outsiders' sur le marché du travail, phénomène également bien connu du marché du travail belge. La Belgique en effet connaît également une forte protection des travailleurs disposant d'un emploi régulier, combinée à une marginalisation réelle et souvent aigue des groupes à risque qui sont confrontés soit au chômage, soit à l'emploi précaire<sup>12</sup>.

Une des solutions évoquée par le gouvernement français à ce problème est le contrat de travail unique. Ce contrat aurait les caractéristiques suivantes : il s'agirait d'un CDI, en cas de licenciement les exigences juridiques pesant sur l'entreprise seraient allégées, cet allègement des exigences juridiques étant compensé par le paiement, au moment du licenciement. d'une indemnité proportionnelle à l'ensemble des salaires versés tout au long du contrat de travail destinée à la fois au salarié et aux pouvoirs publics.

Cette proposition de contrat de travail unique peut donner matière à réfléchir pour le prochain gouvernement belge. Plutôt d'opter pour un nième statut spécifique qui risquerait de diviser le marché du travail encore plus, la France préconise une simplification de principe avec la création d'un contrat unique dont le niveau protection se situe au milieu du contrat du travail classique et le contrat du travail précaire. L'option choisie est claire et limpide et pourrait intéresser la Belgique où la distinction archaïque entre ouvriers et employés tarde toujours à être résolue.

11. Camdessus M., Le sursqut vers une pour la France, Documentation française, 2004. 12. De Vos M., Konings J., D'une sécurité de l'emploi vers une marché du travail belge. Idées en faveur d'un New Deal pour l'emploi en Belgique, Itinera Institute, août 2007

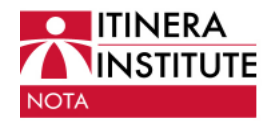

# **Encadré 2 : La loi sur les 35 heures et ses effets**

La réforme des heures supplémentaire est intimement liée à la loi sur les 35 heures. Cette loi, votée sous le gouvernement Jospin en 1999, fixe la durée du travail hebdomadaire à 35 heures. Cette mesure ne concerne pas les cadres et les professions libérales. La mise en place de cette loi dans les entreprises a été particulièrement compliquée et ses effets discutés.

Le journal Le Monde<sup>13</sup>, a consacré un dossier aux 35 heures, c'est l'occasion de faire le point sur les effets réels de la réduction du temps de travail.

# **L'impact des 35 heures sur l'emploi, les finances publiques et la compétitivité**

L'impact réel des 35 heures sur l'emploi est incertain. Le chiffre de 350 000 emplois créés entre 2000 et 2004 est avancé mais ce chiffre est assez faible par rapport à la main d'œuvre totale en France et l'apport direct des 35 heures inconnu. Selon l'INSEE, la France comptait environ 25 millions d'actifs occupés en 2004. Il s'agit donc d'une augmentation du taux d'emploi d'à peine 1,5%. De plus la loi sur les 35 heures a rapidement été assouplie, il est donc impossible de mesurer les effets directs de la loi originelle.

L'effet sur les finances publiques est lui aussi controversé. Selon certains économistes, chaque emploi créé grâce aux 35 heures couterait 37 000  $\epsilon$  ce qui est le double du prix des emplois créés grâce à d'autres mesures comme les emplois-jeunes ou les emplois créés grâce aux réductions de charge sur les bassalaires.

Selon les économistes cités dans ce dossier du Monde, l'impact de la réduction du temps de travail sur la compétitivité est limité.

# **La réduction du temps de travail et ses effets ambigus**

Les très petites entreprises (TPE) ont eu beaucoup de difficulté à organiser le temps de travail et à compenser le coût engendré par la loi. Elles ont bénéficié de mesures d'assouplissement et notamment d'une augmentation de leur quota d'heures supplémentaires.

La réduction du temps de travail a également posé problème dans les hôpitaux qui ont été forcé à créer des nouveaux postes qui ont été très difficilement pourvu (10% n'était pas encore pourvu en 2004).

En ce qui concerne la flexibilité, la réduction du temps de travail a créé une polarisation entre les entreprises pour lesquelles l'organisation des heures est plus favorables et celles pour lesquelles les coûts de la flexibilité sont difficiles à compenser.

Un des autres contreparties des 35 heures a été l'augmentation des très petits contrats précaires pour « boucher les trous ».

13. 35 heures, quelle réalité au-delà du brouhaha politique?, Le Monde, 31 octobre 2006.

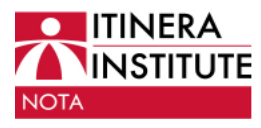

### 7. Economies de et gains productivité dans la. dépense publique

Les dépenses publiques représentent une partie significative des dépenses publiques en France et en Belgique. Si on compare cette part à celle d'autres pays de l'Union Européenne, la Belgique et la France font partie du top 10 (voir tableau 2).

Des finances publiques saines sont un défi pour des pays comme la France et la Belgique. Nicolas Sarkozy a souvent critiqué les objectifs de Maastricht et le rôle de la Banque Centrale Européenne pour leur manque de flexibilité et leur orthodoxie budgétaire. En effet, pour lui, les finances publiques peuvent être vues comme **un** moyen de relance économique via une politique Cependant, interventionniste. le gouvernement français a fait part de son intention de limiter la progression des dépenses publiques et de la dette publique. L'objectif est de rétablir l'équilibre budgétaire en 2012 et de ramener la dette publique sous la barre symbolique des 60% du PIB. Pour y gouvernement arriver. le entend notamment améliorer l'efficacité et la productivité du service public. Parallèlement à cet assainissement des dépenses publiques. Nicolas Sarkozy et son premier ministre ont annoncé un objectif d'économie et de gains de productivité dans  $les$ dépenses publiques. Le premier point concret est la diminution du nombre de fonctionnaire grâce au non remplacement d'une partie des fonctionnaires partant à la retraite.

### Tableau 2 : les dépenses uwernementales en Europe

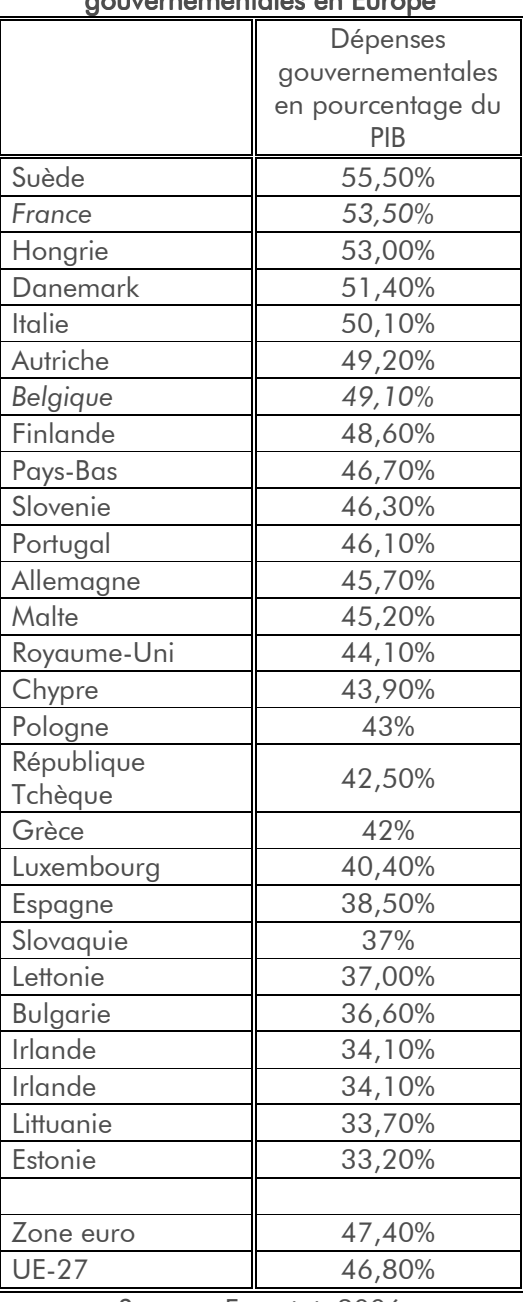

Source: Eurostat, 2006

# **Encadré 3 : Vieillissement et efficacité dans le secteur public**

Un récent rapport de l'OCDE intitulé 'Vieillissement et service public'<sup>14</sup> analyse les conséquences du vieillissement des fonctionnaires au sein de 9 pays de l'OCDE dont la France.

Selon l'OCDE, la Belgique compte actuellement 800 000 fonctionnaires ce qui représente 17% de la population active. En France, ils sont 5 000 000 soit prêt de 20% du marché du travail. La plupart des fonctionnaires bénéficient de régimes spéciaux, notamment en matière de prépension et sont nommés à vie. Cette situation nuit aux finances publiques dans un contexte de vieillissement de la population et plaide donc pour une diminution des effectifs.

Le secteur public belge est âgé. C'est même le plus âgé de tout les pays de l'OCDE avec près de 45% de fonctionnaires fédéraux âgés de plus de 50 ans. C'est plus du double du reste du marché du travail.

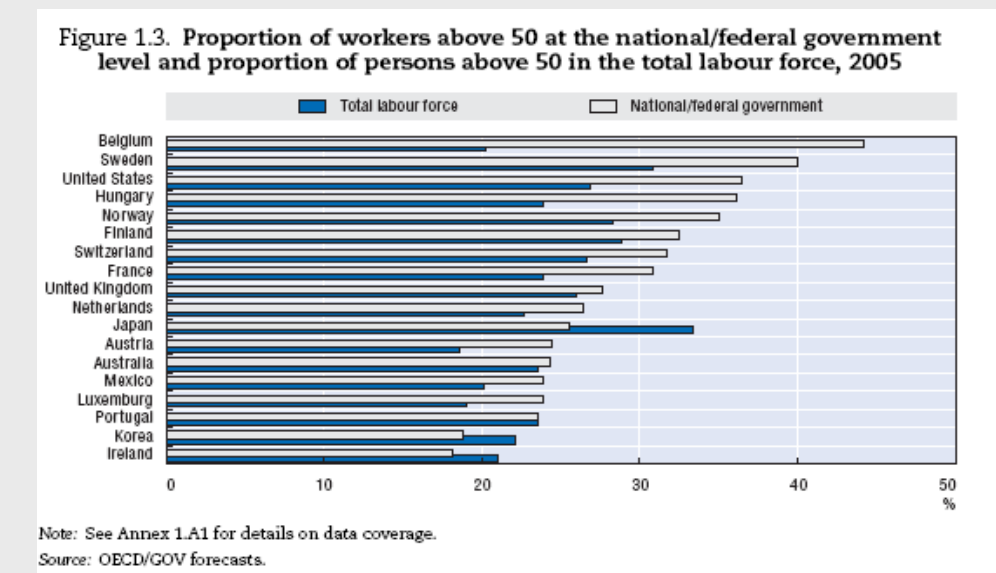

Source: OCDE, Ageing and the Public Service, 2007

Selon l'OCDE, ce vieillissement du secteur public présente à la fois un fardeau fiscal qui inclut notamment le paiement des pensions des fonctionnaires âgés mais également une formidable opportunité stratégique. En effet, le départ massif à la retraite est une occasion de réduire l'emploi public et d'augmenter la productivité de ce secteur. Il y a donc là une opportunité à saisir.

14. Ageing and the Public Service, OCDE, 2007. 15. Improving Public Sector Efficiency: Challenges and Opportunities, OCDE Journal on Budgeting, 2007.

Le vieillissement n'est pas le seul problème qui guette le service public. Selon l'OCDE<sup>15</sup>, l'efficacité du service public laisse également à désirer.

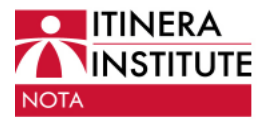

Le gouvernement français a annoncé qu'il ne procéderait pas au remplacement d'un fonctionnaire sur deux partants à la retraite (70 000 départs dès 2008 et dont 35 000 ne seront pas remplacés). Le gouvernement français a récemment revu ses estimations à la baisse et annoncé sur cet objectif ne pourrait pas être atteint en 2008 et qu'il ne remplacerait pas un fonctionnaire sur trois ou lieu des deux initialement prévus<sup>16</sup>.

La Belgique fait face a une dette publique qui excède les 87%<sup>17</sup> du PIB mais qui est en constate diminution. Le gouvernement français a récemment annoncé que le déficit public pour l'année 2007 représenterait 2,5% du  $PIB<sup>18</sup>$ et que la dette publique représenterait environ 63,7% du PIB.

Le gouvernement belge est, lui aussi, confronté à de véritables défis budgétaires. Les prévisions ne sont pas optimistes  $et$ les négociations gouvernementales se heurtent aux limites budgétaires. En effet, le budget belge de

2007 présentera un déficit de 0,2%. Si la

Belgique veut être capable de mettre en place réformes certaines favorables notre à économie tout en limitant la progression des dépenses publiques, plus d'efficacité est nécessaire.

> Le programme français démontre que  $\mathsf{I}$ e défi budaétaire peut partiellement être mené politique par une d'amélioration de la productivité dans le

secteur public. La pyramide d'âge du secteur public belge peut être une opportunité de réduire l'emploi public et d'améliorer son efficacité en ne procédant pas au remplacement d'une fraction des fonctionnaires partant à la retraite. s'agit d'une  $\mathbf{I}$ solution préconisée par l'OCDE (voir encadré 3). Plus de 45% de nos fonctionnaires ont plus de 50 ans. C'est beaucoup plus que la France qui a décidé d'en profiter pour améliorer l'efficacité et la productivité de son service public.

> **Ariane Wautelet** Fellow Itinera Institute ariane.wautelet@itinerainstitute.org

Het Itinera Institute is een onafhankelijke denktank en doetank die, boven partijgrenzen, regionale verschillen en belangengroepen heen, wegen wil aanreiken voor beleidshervormingen met het oog op duurzame economische groei en sociale bescherming in België en zijn regio's.

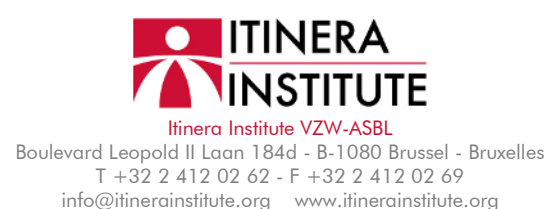

L'Itinera Institute est un think-tank et do-tank indépendant qui, au-dessus et au-delà des partis politiques, des différences régionales et des groupes d'intérêt, veut identifier les chemins de réformes qui garantissent une croissance économique et une protection sociale durables en Belgique et dans ses régions.

Verantwoordelijke uitgever - Editeur responsable: Marc De Vos, Directeur

 $\kappa$  Le défi budgétaire peut être mené par une politique d'amélioration de la productivité dans le secteur public. »

16. Source: Le nombre de fonctionnaires au cœur du budget 2008, Le Monde, 1 août 2007. 17. Source: SPF Economie, PME, Classes moyennes et Energie. 18. Source : La réduction des déficits publics français revue à

la baisse, le Monde, 3 juillet 2007.